# **TP2 : Modélisation et simulation de la GADA**

## *1. But du TP :* :

1- Modélisation et simulation de la génératrice asynchrone double alimentation.

## **2. Représentation de la GADA**

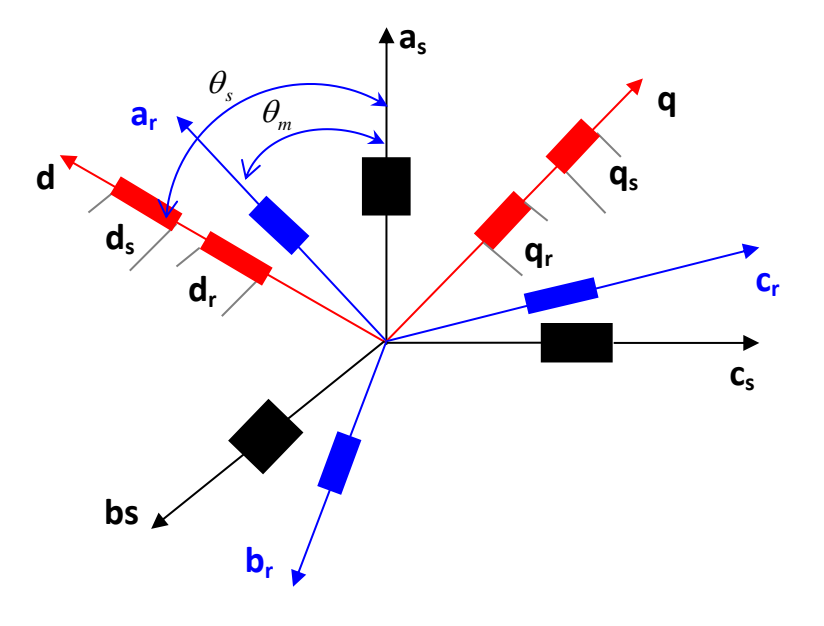

**Fig. (1) :** Représentation simplifié de la MADA.

## **3. Matrices de transformation usuelles**

#### **<u>A. Transformations de Park abc → dq</u>**

Il s'agit de la transformation d'un système triphasé en un système biphasé équivalent, sa matrice est donnée par :

$$
[P(\theta)] = \sqrt{\frac{2}{3}} \begin{bmatrix} \cos \theta & \cos(\theta - 2\pi/3) & \cos(\theta - 4\pi/3) \\ -\sin \theta & -\sin(\theta - 2\pi/3) & -\sin(\theta - 4\pi/3) \\ 1/\sqrt{2} & 1/\sqrt{2} & 1/\sqrt{2} \end{bmatrix}
$$

#### **B. Transformations inverse de Park biphasée-tripasée dq abc**

$$
[P(\theta)]^{-1} = \sqrt{\frac{2}{3}} \begin{bmatrix} \cos \theta & -\sin \theta & 1\\ \cos(\theta - 2\pi/3) & -\sin(\theta - 2\pi/3) & 1\\ \cos(\theta - 4\pi/3) & -\sin(\theta - 4\pi/3) & 1 \end{bmatrix}
$$

]

# **Équations électriques Équations magnétiques**

$$
\begin{cases}\nU_{ds} = R_s I_{ds} + \frac{d\varphi_{ds}}{dt} - \omega_s \varphi_{qs} \\
U_{qs} = R_s I_{qs} + \frac{d\varphi_{qs}}{dt} + \omega_s \varphi_{ds} \\
U_{dr} = R_r I_{dr} + \frac{d\varphi_{dr}}{dt} (\omega_s - \omega_m) \varphi_{qr} \\
U_{qr} = R_r I_{qr} + \frac{d\varphi_{qr}}{dt} + (\omega_s - \omega_m) \varphi_{dr}\n\end{cases} (1)
$$

$$
\begin{cases}\n\varphi_{ds} = L_s I_{ds} + M I_{dr} \\
\varphi_{qs} = L_s I_{qs} + M I_{qr} \\
\varphi_{dr} = L_r I_{dr} + M I_{ds} \\
\varphi_{qr} = L_r I_{qr} + M I_{qs}\n\end{cases} (2)
$$

## **4. Équations électriques sous forme matricielle**

Les deux systèmes des équations (1) et (2) s'écrivent :

$$
\begin{cases}\nU_{ds} = R_s I_{ds} + L_s \frac{dI_{ds}}{dt} + M \frac{dI_{dr}}{dt} - \omega_s L_s I_{qs} - \omega_s M I_{qr} \\
U_{qs} = R_s I_{qs} + L_s \frac{dI_{qs}}{dt} + M \frac{dI_{qr}}{dt} + \omega_s L_s I_{ds} + \omega_s M I_{dr} \\
U_{dr} = R_r I_{dr} + L_r \frac{dI_{dr}}{dt} + M \frac{dI_{ds}}{dt} - \omega_s L_r I_{qr} - \omega_s M I_{qs} + \omega_m L_r I_{qr} + \omega_m M I_{qs} \\
U_{qr} = R_r I_{qr} + L_r \frac{dI_{qr}}{dt} + M \frac{dI_{qs}}{dt} + \omega_s L_r I_{dr} + \omega_s M I_{ds} - \omega_m L_r I_{dr} - \omega_m M I_{ds}\n\end{cases} (3)
$$

Ce système d'équation (3) se traduit sous la forme matricielle comme suit :

$$
\begin{bmatrix}\nV_{ds} \\
V_{qs} \\
V_{qr}\n\end{bmatrix} = \begin{bmatrix}\nR_s & 0 & 0 & 0 \\
0 & R_s & 0 & 0 \\
0 & 0 & R_r & 0 \\
0 & 0 & 0 & R_r\n\end{bmatrix} \begin{bmatrix}\nI_{ds} \\
I_{qs} \\
I_{dr}\n\end{bmatrix} + \begin{bmatrix}\nL_s & 0 & M & 0 \\
0 & L_s & 0 & M \\
M & 0 & L_r & 0 \\
0 & M & 0 & L_r\n\end{bmatrix} \begin{bmatrix}\nI_{ds} \\
I_{qs} \\
I_{qr}\n\end{bmatrix} + \omega_s \begin{bmatrix}\n0 & -L_s & 0 & -M \\
L_s & 0 & M & 0 \\
0 & -M & 0 & -L_r \\
M & 0 & L_r & 0\n\end{bmatrix} \begin{bmatrix}\nI_{qs} \\
I_{qs} \\
I_{qr}\n\end{bmatrix} + \omega_s \begin{bmatrix}\n0 & -L_s & 0 & -M \\
L_s & 0 & M & 0 \\
0 & -M & 0 & -L_r \\
M & 0 & L_r & 0\n\end{bmatrix} \begin{bmatrix}\nI_{qs} \\
I_{qr}\n\end{bmatrix} + \omega_s \begin{bmatrix}\n0 & -L_s & 0 & -M \\
L_s & 0 & M & 0 \\
M & 0 & L_r & 0\n\end{bmatrix} \begin{bmatrix}\nI_{qs} \\
I_{qr}\n\end{bmatrix} + \omega_s \begin{bmatrix}\n0 & -L_s & 0 & -M \\
M_s & 0 & L_r & 0\n\end{bmatrix} \begin{bmatrix}\n0 & -L_s & 0 & -M \\
0 & -M & 0 & -L_r \\
M_s & 0 & -M & 0\n\end{bmatrix} \begin{bmatrix}\n0 & -L_s & 0 & -M \\
0 & -M & 0 & -M \\
0 & 0 & 0 & 0 \\
0 & 0 & 0 & 0\n\end{bmatrix} \begin{bmatrix}\nI_s \\
I_s \\
I_s\n\end{bmatrix} = \begin{bmatrix}\n0 & 0 & 0 & 0 \\
0 & -M & 0 & -L_r \\
0 & M & 0 & L_r \\
0 & 0 & 0 & 0\n\end{bmatrix} \begin{bmatrix}\n0 & -L_s & 0 & -M \\
0 & L_s & 0 & M \\
0 & M & 0 & L_r\n\end{bmatrix} \begin{bmatrix}\n0 & -L_s & 0 & -M \\
L_s & 0 & M & 0 \\
0 & -M & 0
$$

## **5. Expression de la puissance active et réactive**

La puissance active et réactive au stator est définie comme:

$$
\begin{cases}\nP_s = V_{ds}I_{ds} + V_{qs}I_{qs} \\
Q_s = V_{qs}I_{ds} - V_{ds}I_{qs}\n\end{cases} \tag{5}
$$

## **6. Paramètre de la GADA**

% Pn=4kW , 220/380V, 15/8.6A. % Vs=220;Vr=12;M=0.15;Lr=0.1568;Ls=0.1554;Rs=1.2;Rr=1.8;fs=50;Ws=2\*pi\*fs;p=2;  $Wm=152.36;$  fr=abs(Ws-Wm\*p)/(2\*pi) ; A=[Rs 0 0 0;0 Rs 0 0;0 0 Rr 0;0 0 0 Rr]; B=[Ls 0 M 0;0 Ls 0 M;M 0 Lr 0;0 M 0 Lr];  $K=inv(B)$ ;  $C=[0 -Ls 0 -M; Ls 0 M 0;0 -M 0 -Lr; M 0 Lr 0];$ D=[0 0 0 0;0 0 0 0;0 M 0 Lr;-M 0 -Lr 0];

## *7. Manipulation :*

.

*Paramètre de simulation* Temps initial = 0; temps final =1s; en utilisant "*ode45s*».

Simuler et relever l'allure du courant Is, Ir, la puissance active et réactive

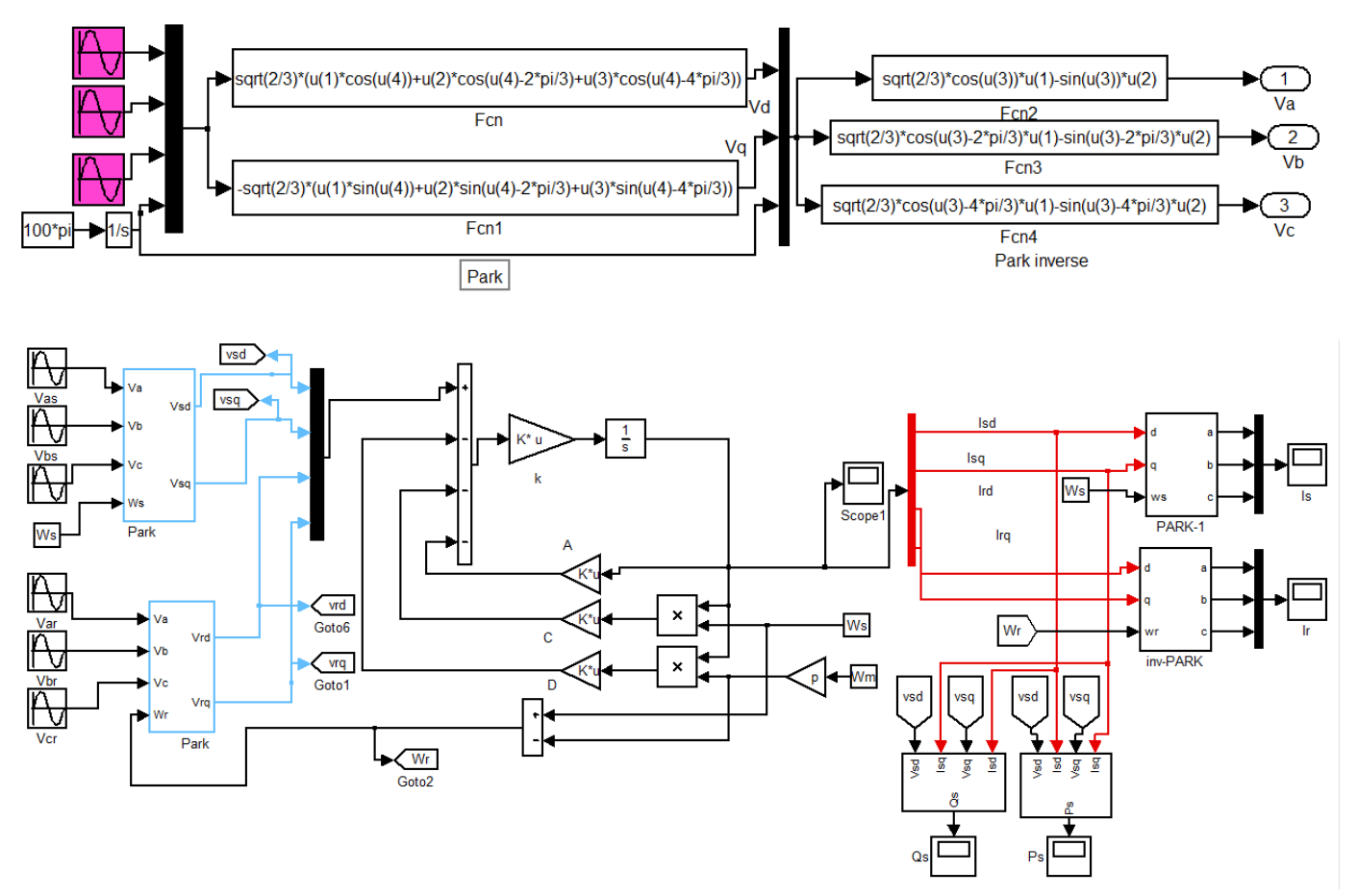

Fig. 1 Modèle Simulink de la GADA

## 8. Les courbes

#### 9. Commenter les courbes

## 10. Conclusion